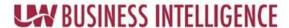

**Audience: Campuses/Institutions** 

## **Obtaining HRS Author Roles Process**

## 1. Campus BI Support contacts (via email) UW Service Center Support

- Provides users names, NetIDs, and email addresses
- Provides users supervisor's name and contact information
- The person completing this request: Include your name (the Campus BI Support contact name) and contact information
- Requests role(s) for access to subject areas (listed are both the user-friendly names and the actual entitlement names):
  - HRS OBIEE Author Workforce (UW\_SSC\_OBIEE\_AUTHOR\_WORKFORCE)
  - HRS OBIEE Author Payroll (UW\_SSC\_PY\_OBIEE\_AUTHOR)
  - HRS OBIEE Author Benefits (UW\_SSC\_BN\_OBIEE\_AUTHOR)

Campus BI Support contacts: <a href="https://www.wisconsin.edu/bi/uwbi-support/">https://www.wisconsin.edu/bi/uwbi-support/</a>
UW Service Center Support contacts: <a href="https://kb.wisc.edu/hrs/page.php?id=17960">https://kb.wisc.edu/hrs/page.php?id=17960</a>

\*Campus BI Support completes this form and submits it to the UWSC: HRS Author Role Request Form for Campus BI Support Only

## 2. UW Service Center acts on request and notifies user

## 3. User

- 1. Completes OIM compliance agreement (required)
- 2. After approval by campus custodian, is provided access to HRS subject areas
- 3. Completes security training within 30 days (if not already completed) (required)
- 4. Attends Author training, including HRS subject area within 30 days (required)